## the most interesting geek shop of FI FCTRONICS

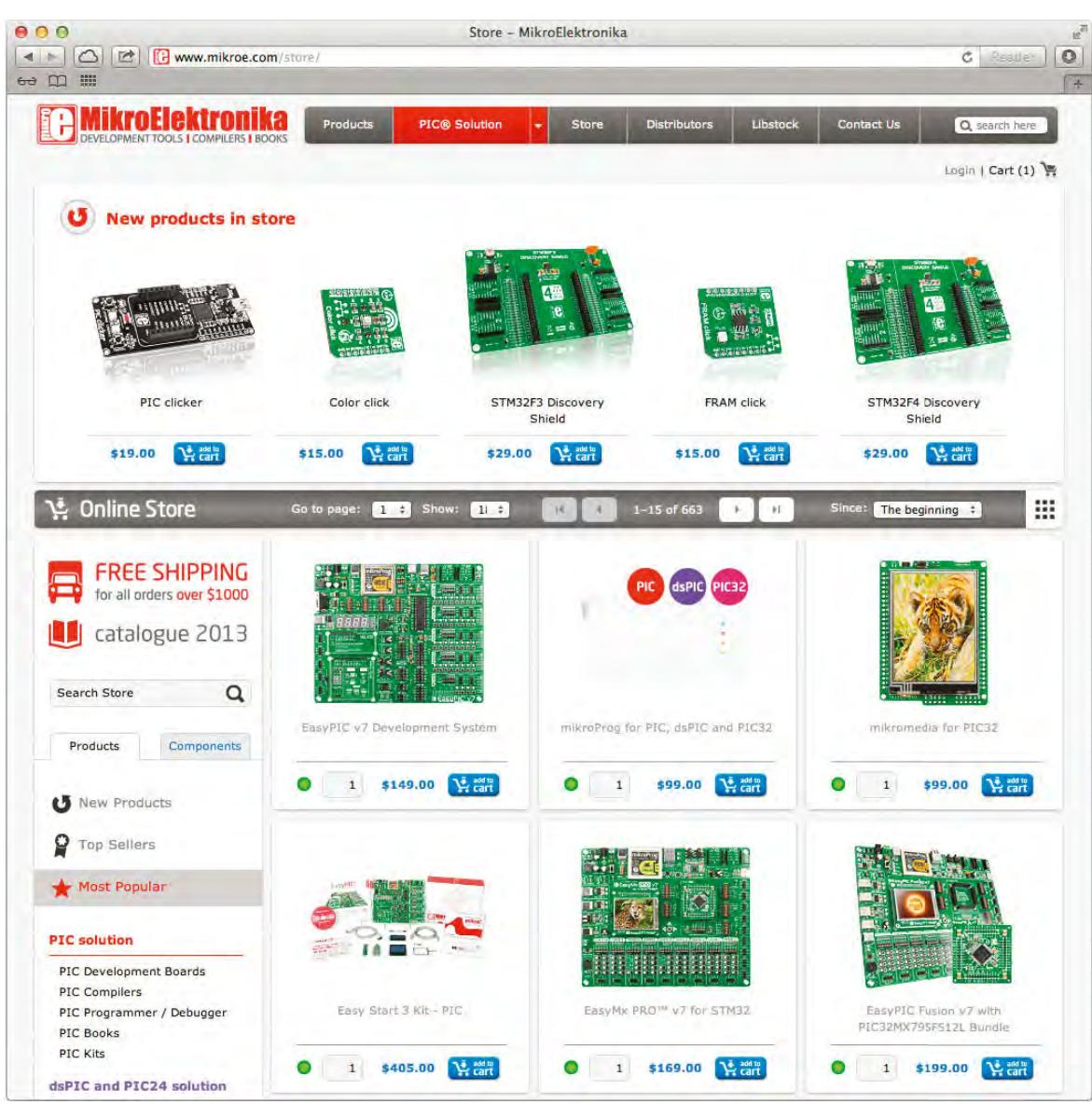

Turn your ideas into useful gadgets with the help of our development tools. We have everything you need for your project: microcontrollers, development boards, programmers, books, add-on-boards, compilers and a lot more. Put them in your cart, checkout in one easy step, and within a few days you will receive the package at your doorstep. Pay with your credit card or bank transfer.

## **USE 10% DISCOUNT VOUCHER**

At the end of checkout enter voucher code: EPE2013 Offer is valid until 1st of December 2013.

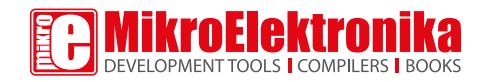